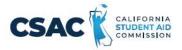

## CSV File Creation Instructions for: Non-SSN GPA Record Layout

- Utilize an Excel worksheet to enter the data that will be converted into a CSV file.
  - Open the <u>Non-SSN GPA Record Layout</u> Excel file. This file will have the field names listed below across the first row.

## OR

- Open a blank Excel document and add the following field names in the first row. Only one field name should be each cell.
  - Record ID
  - School Code
  - HS Grad Date
  - Student GPA
  - GPA Type
  - Spring School Code
  - o Student's Date of Birth
  - o Student's Last Name
  - Student's First Name
  - Student's Middle Name
  - o Mother's Last Name
  - o Father's Last Name
  - Student's Street Address
  - Student's City
  - o Student's Zip Code
  - Student's Gender
  - o Parent's Phone Number
  - o Student's Phone Number
  - Student's Email Address
  - o Parent's Email Address
  - Student's Dream Act ID
  - → Required Data Element
  - School Student ID
  - o State Student Identification Number
- 2. Prepare the Excel file before entering the student information.
  - Select the entire Excel worksheet by using Ctrl+A
  - Change the worksheet format to Text
    - After selecting the entire Excel worksheet, right click on the worksheet and choose Format Cells...
    - o Choose Text under Category: then choose OK.

- 3. Enter the student information. Use one row per student.
  - Utilize the following guide to enter the appropriate cell value.
  - Maximum Number of Characters data entered should not have more than this number of characters.
  - Field Name field name matches the columns in Excel.
  - Valid Content description of the values that should be entered.

| Non-SSN GPA CSV Excel File Layout |                         |                                                                                         |  |
|-----------------------------------|-------------------------|-----------------------------------------------------------------------------------------|--|
| Maximum Number of<br>Characters   | Field Name              | Valid Content                                                                           |  |
| 3                                 | Record ID               | Enter "NS1" for all records                                                             |  |
| 8                                 | School Code             | 00000000 to 99999999<br>High School: College Board<br>Code+00<br>College: OPE ID Number |  |
| 8                                 | HS Grad Date            | Format is YYYYMMDD<br>19400101 to 20001231                                              |  |
| 3                                 | Student GPA             | 001 to 400                                                                              |  |
| 8                                 | GPA Type                | H or C<br>High School: H<br>Community College:<br>C                                     |  |
| 8                                 | Spring School Code      | O0000000 to 99999999999999999999999999999                                               |  |
| 8                                 | Student's Date of Birth | Format is YYYYMMDD<br>19200101 to 20251231                                              |  |
| 35                                | Student's Last Name     | Numbers 0 to 9 Uppercase letters A to Z Space(s) . (period) ' (apostrophe) - (hyphen)   |  |
| 35                                | Student's First Name    | Numbers 0 to 9 Uppercase letters A to Z Space(s) . (period) ' (apostrophe) - (hyphen)   |  |
| 15                                | Student's Middle Name   | Uppercase letters A to Z or Blank                                                       |  |
| 35                                | Mother's Last Name      | Numbers 0 to 9 Uppercase letters A to Z Space(s) . (period)                             |  |

|     |                                        | ' (apostrophe)                       |
|-----|----------------------------------------|--------------------------------------|
|     |                                        | - (hyphen)                           |
| 35  | Father's Last Name                     | Numbers 0 to 9                       |
|     |                                        | Uppercase letters A                  |
|     |                                        | to Z Space(s)                        |
|     |                                        | . (period)                           |
|     |                                        | ' (apostrophe)                       |
|     |                                        | - (hyphen)                           |
| 40  | Student's Street Address               | Numbers 0 to 9                       |
|     |                                        | Uppercase letters A                  |
|     |                                        | to Z<br>. (period)                   |
|     |                                        | ' (apostrophe)                       |
|     |                                        | - (hyphen)                           |
|     |                                        | (Hyprich)                            |
|     |                                        | (comma)                              |
|     |                                        | #                                    |
|     |                                        | (number                              |
|     |                                        | ) @ (at)                             |
|     |                                        | % (percent or                        |
|     |                                        | care of) &                           |
|     |                                        | (ampersand)                          |
| 70  | C. 1 C'.                               | / (slash) Space(s)                   |
| 30  | Student's City                         | Numbers 0 to 9                       |
|     |                                        | Uppercase letters A<br>to Z          |
|     |                                        | . (period)                           |
|     |                                        | ' (apostrophe)                       |
|     |                                        | - (hyphen)                           |
|     |                                        | ,                                    |
|     |                                        | (comma)                              |
|     |                                        | #                                    |
|     |                                        | (number                              |
|     |                                        | ) @ (at)                             |
|     |                                        | % (percent or care                   |
|     |                                        | of) & (ampersand)                    |
| 5   | Student's Zip Code                     | / (slash) Space(s)<br>00000 to 99999 |
| 1   | Student's Zip Code<br>Student's Gender | M =                                  |
| [ ' | Student's Gender<br>                   | M =<br>  Male F =                    |
|     |                                        | Male F =  <br>  Female               |
|     |                                        | N = Non-binary                       |
|     |                                        | Blank                                |
| 10  | Parent's Phone Number                  | 0000000000 to                        |
|     |                                        | 9999999999 or                        |
|     |                                        | Blank                                |

| 10 | Student's Phone Number  | 0000000000 to                                      |
|----|-------------------------|----------------------------------------------------|
|    |                         | 9999999999 or                                      |
|    |                         | Blank                                              |
| 50 | Student's Email Address | Blank                                              |
|    |                         | If non-blank:                                      |
|    |                         | One and only one "@"                               |
|    |                         | allowed. Before @:                                 |
|    |                         | at least one valid                                 |
|    |                         | character                                          |
|    |                         | • all characters in the                            |
|    |                         | range of ASCII 33-                                 |
|    |                         | 126, except for the                                |
|    |                         | following 12 characters < > (                      |
|    |                         | )[];:"@                                            |
|    |                         | • period (.) cannot be                             |
|    |                         | first, last or adjacent to another period After @: |
|    |                         | • at least one valid                               |
|    |                         | character                                          |
|    |                         | • only letters, digits,                            |
|    |                         | hyphen, underscore, and                            |
|    |                         | period (A-Z, a- z, 0-9, -, _,                      |
|    |                         | ]                                                  |
|    |                         | • hyphen, underscore,                              |
|    |                         | and period cannot be                               |
|    |                         | first, last, or                                    |
|    |                         | adjacent to a period                               |
| 50 | Parent's Email Address  | Blank                                              |
|    |                         | If non-blank:                                      |
|    |                         | One and only one "@"                               |
|    |                         | allowed. Before @:                                 |
|    |                         | • at least one valid                               |
|    |                         | character                                          |
|    |                         | • all characters in the                            |
|    |                         | range of ASCII 33-                                 |
|    |                         | 126, except for the                                |
|    |                         | following 12 characters < > (                      |
|    |                         | )[];:"@                                            |
|    |                         | • period (.) cannot be first, last or adjacent to  |
|    |                         | another period After @:                            |
|    |                         | • at least one valid                               |
|    |                         | character                                          |
|    |                         | • only letters, digits,                            |
|    |                         | hyphen, underscore, and                            |
|    |                         | period (A-Z, a- z, 0-9, -, _,                      |
|    |                         | ].)                                                |
|    |                         | • hyphen, underscore,                              |

|    |                                           | and period cannot be first, last, or adjacent to a period                              |
|----|-------------------------------------------|----------------------------------------------------------------------------------------|
| 9  | Student's Dream Act ID                    | 000100001 to 000999999<br>or<br>Blank                                                  |
| 3  | Required Data Element                     | 110,011                                                                                |
| 20 | School Student ID                         | Numbers 0 to 9 Uppercase letters A to Z . (period) ' (apostrophe) - (hyphen) , (comma) |
| 10 | State Student<br>Identification<br>Number | 0000000000 to<br>9999999999                                                            |

- 4. Prepare the Excel file for export after entering the student information.
  - Delete the first row with all the field names.
  - Delete any rows that may be partially completed.
- 5. Export as a CSV file.
  - Follow this path: File>Export
  - Choose 'Change File Type'
  - Choose 'CSV (Comma delimited)'

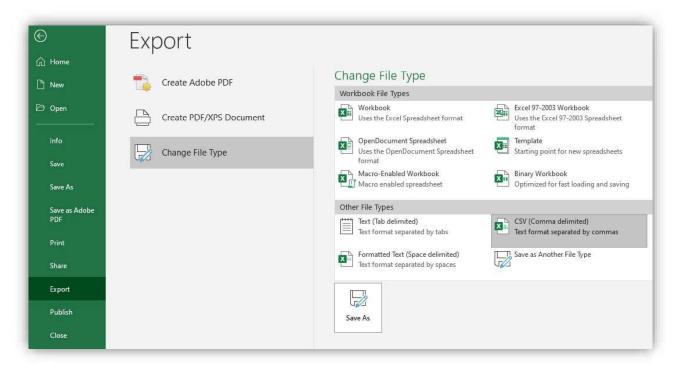

- Choose 'Save As'
- Save the file with the appropriate file name and save.
- 6. Upload this file in WebGrants.
  - Non-SSN GPA>Upload Non-SSN GPAs